# **Katello - Bug #6426**

# **Compatibility issue with java-1.7.0-openjdk**

06/27/2014 07:37 PM - Eric Helms

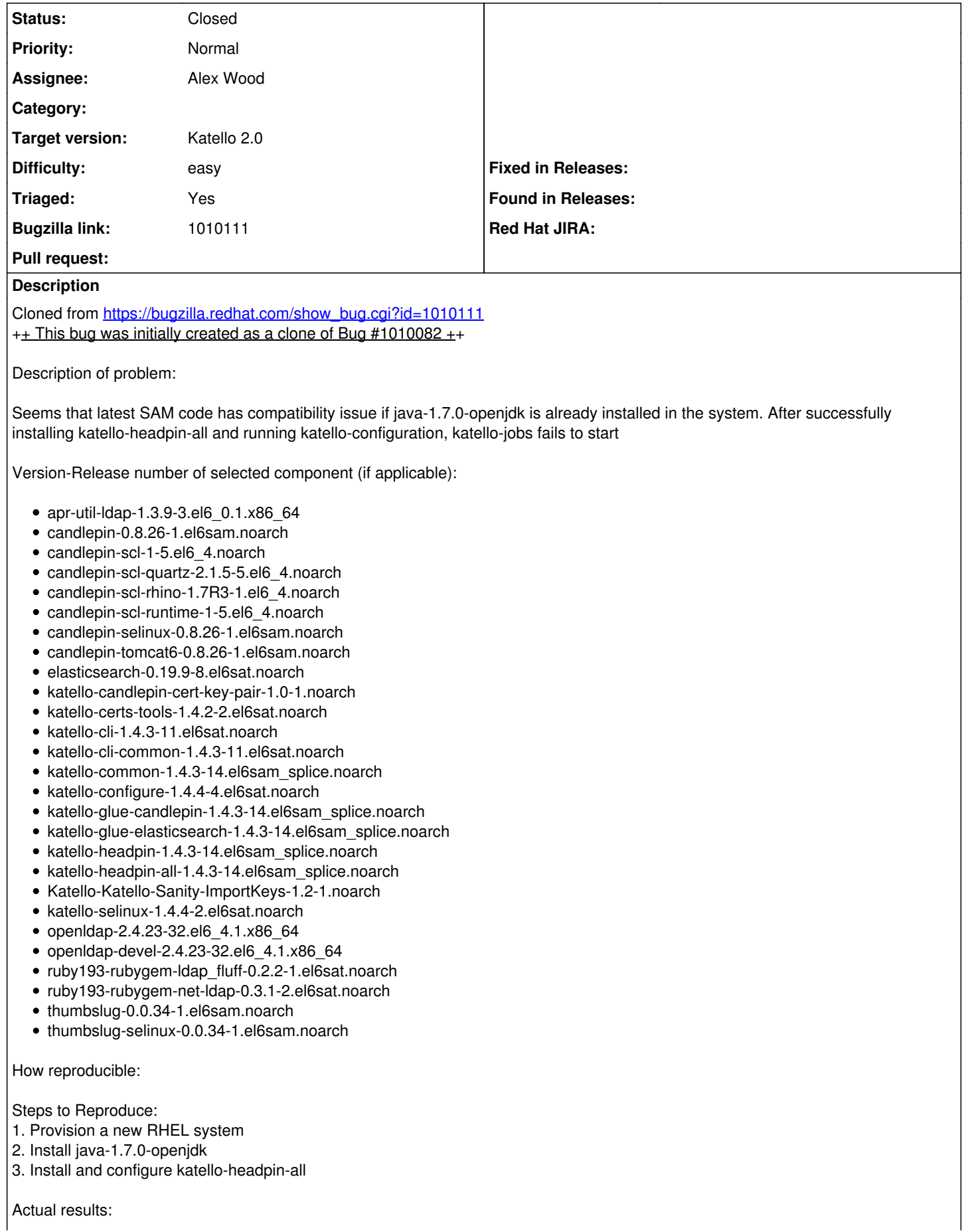

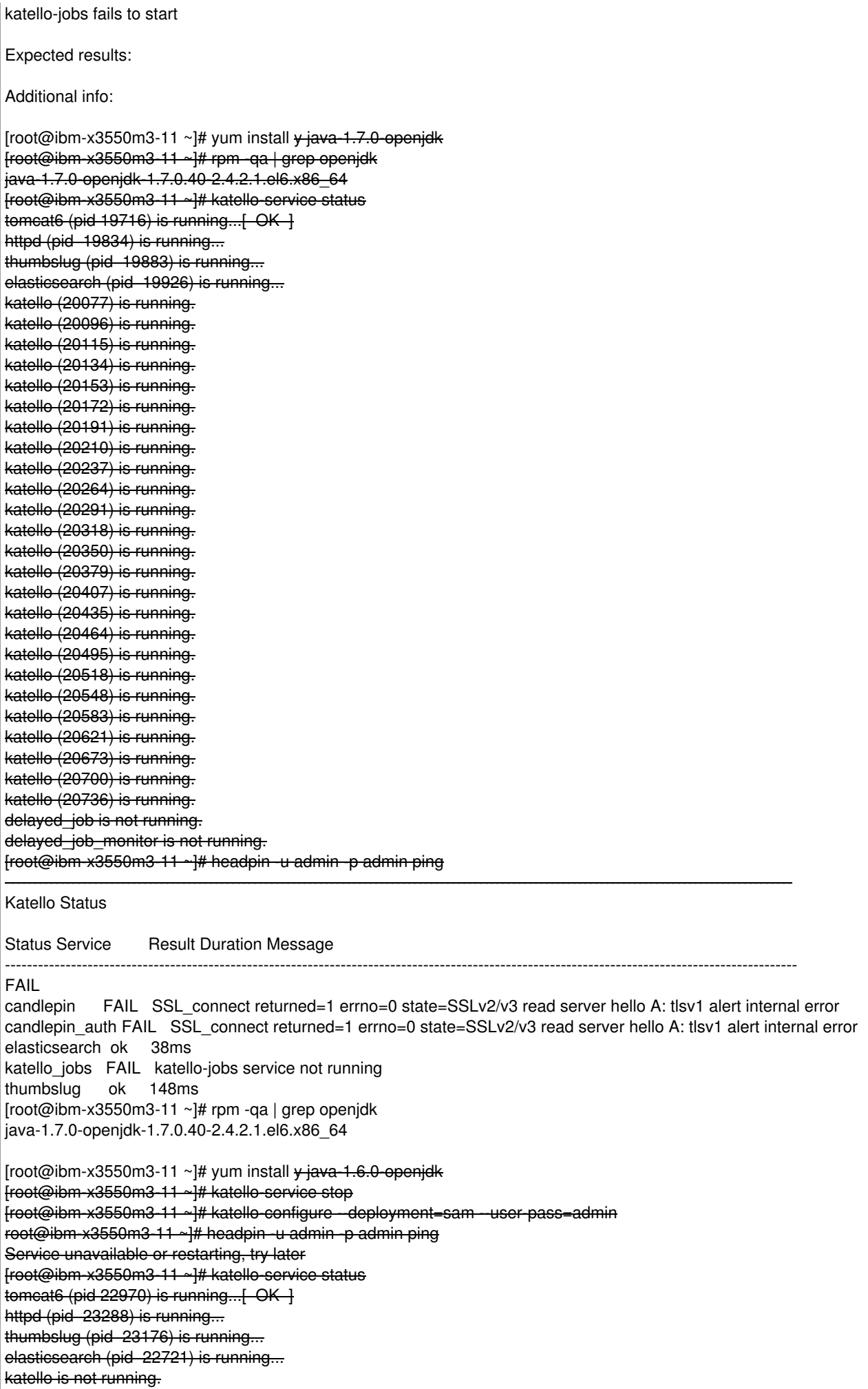

delayed\_job is not running. delayed\_job\_monitor is not running. [root@ibm-x3550m3-11 ~]# rpm -qa | grep openjdk java-1.7.0-openjdk-1.7.0.40-2.4.2.1.el6.x86\_64 java-1.6.0-openjdk-1.6.0.0-1.62.1.11.11.90.el6\_4.x86\_64 [root@ibm-x3550m3-11 ~]# rpm -e java-1.7.0-openjdk.x86\_64 [root@ibm-x3550m3-11 ~]# rpm -qa | grep openjdk java-1.6.0-openjdk-1.6.0.0-1.62.1.11.11.90.el6\_4.x86\_64 [root@ibm-x3550m3-11 ~]# katello-service stop [root@ibm-x3550m3-11 ~]# katello-configure --deployment=sam --user-pass=admin [root@ibm-x3550m3-11 ~]# headpin -u admin -p admin ping

-----------------------------------------------------------------------------------------------------------------------------------------------

------------------------------------------------------------------------------------------------------------------------------------------------

Katello Status

Status Service Result Duration Message

ok

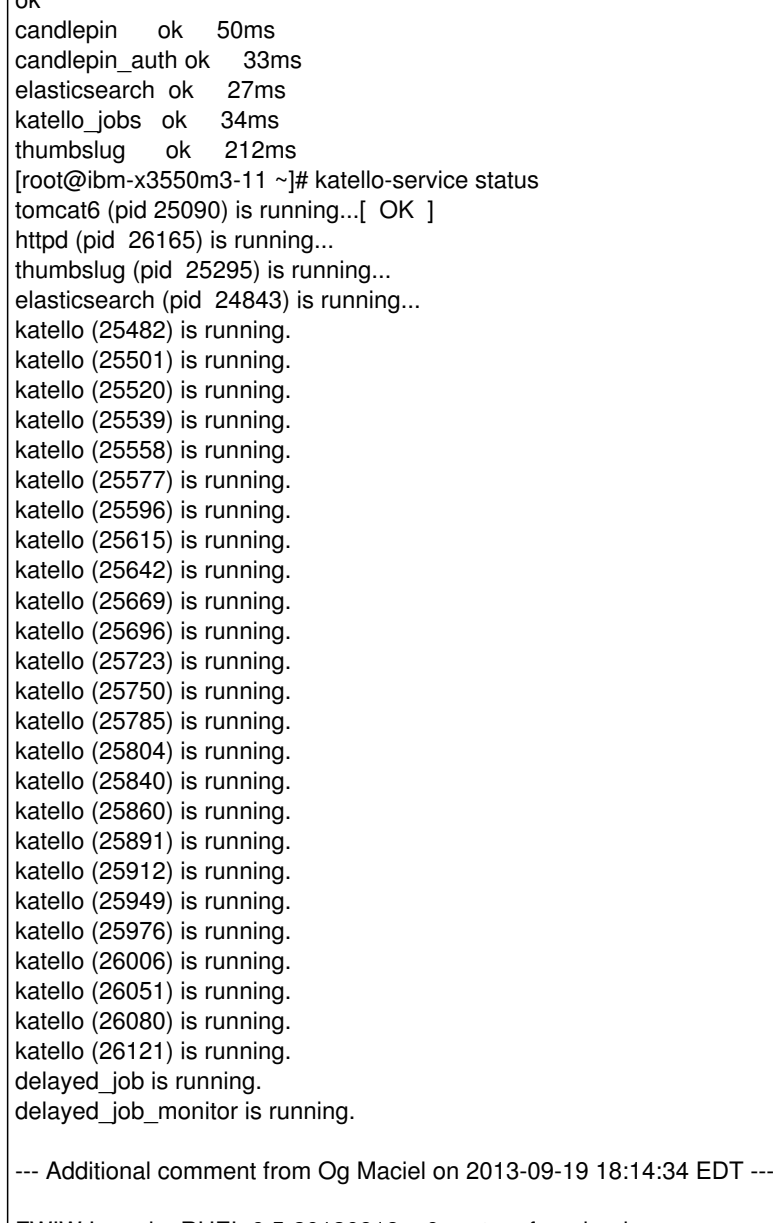

FWIW I used a RHEL 6.5-20130918.n.0 system from beaker

### **Associated revisions**

## **Revision 4a3d73a1 - 06/27/2014 03:42 PM - Alex Wood**

Fixes #6426 - Remove bad cipher suites. BZ1010082

#### **History**

**#1 - 06/27/2014 07:40 PM - Eric Helms**

- *Category set to 78*
- *Status changed from New to Assigned*
- *Assignee set to Alex Wood*
- *Target version set to 48*
- *Difficulty set to easy*
- *Triaged set to Yes*

### **#2 - 07/07/2014 07:48 AM - Eric Helms**

*- Target version changed from 48 to 49*

## **#3 - 07/08/2014 03:14 PM - Eric Helms**

*- Status changed from Assigned to Closed*

## **#4 - 08/22/2014 08:59 AM - Eric Helms**

*- translation missing: en.field\_release set to 13*